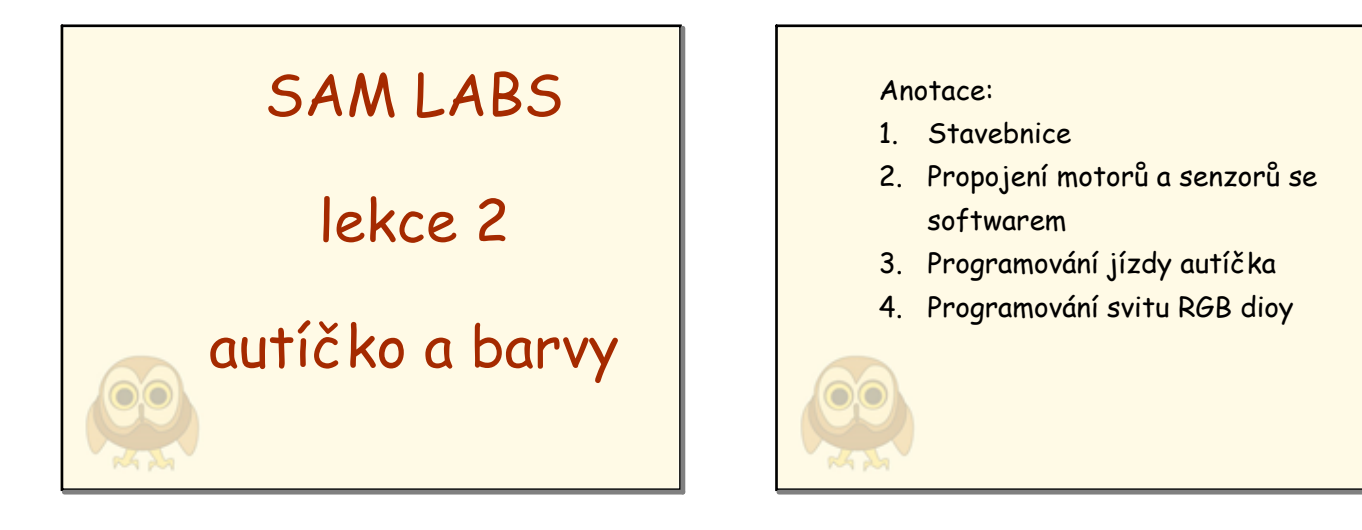

úvodní strana

anotace

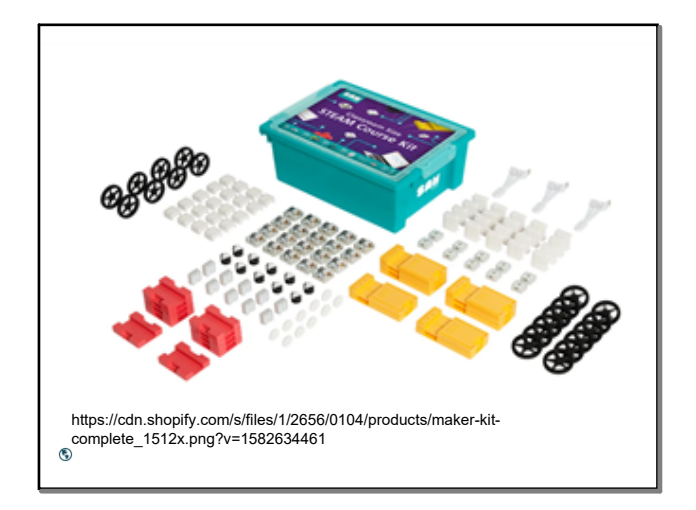

1

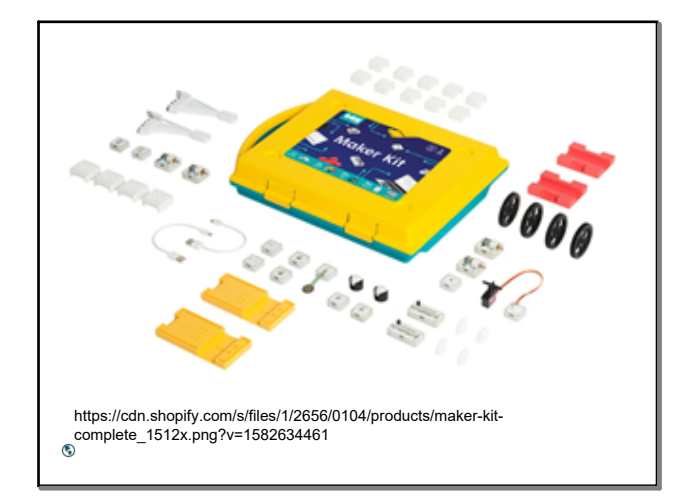

2

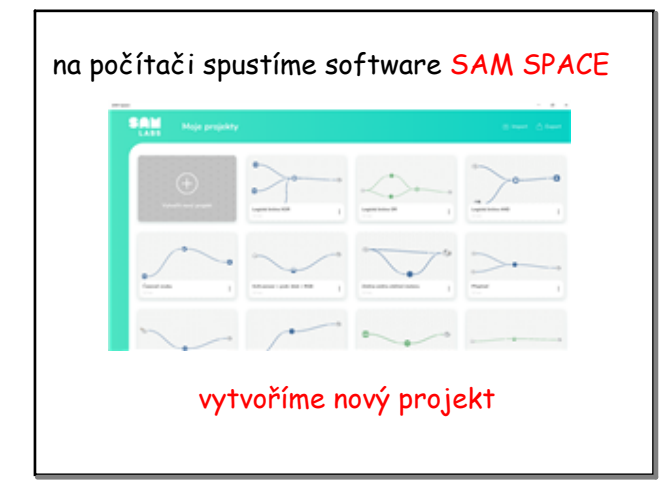

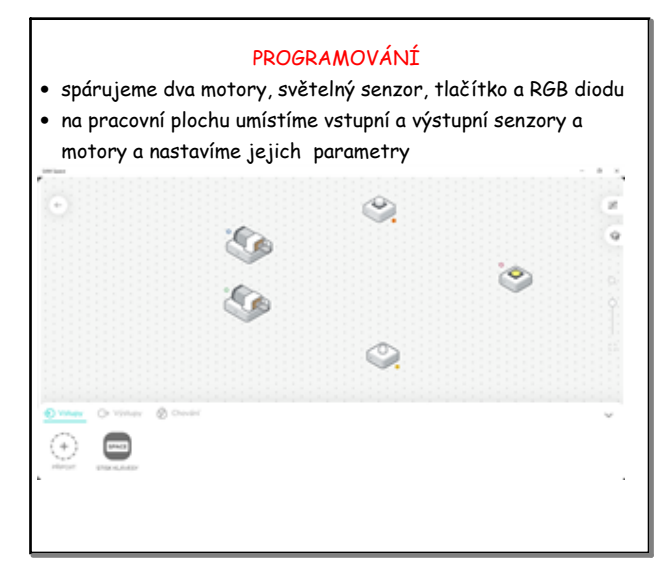

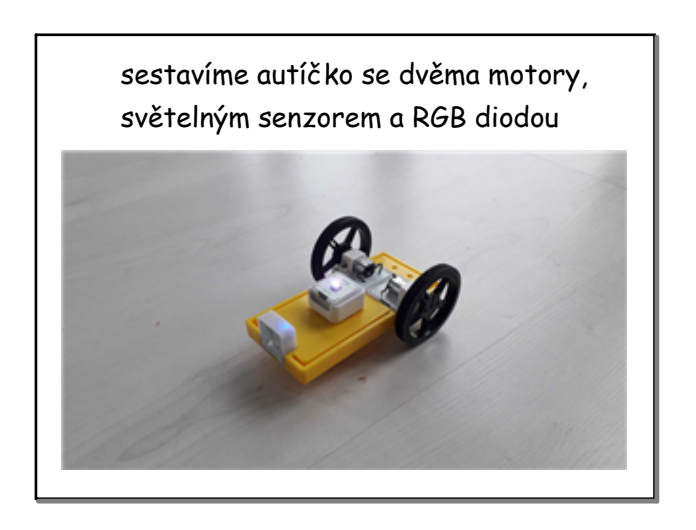

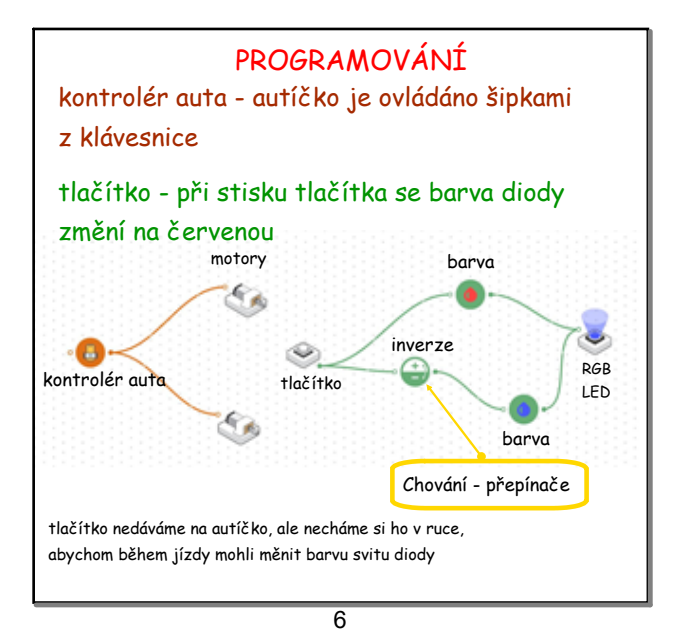

5

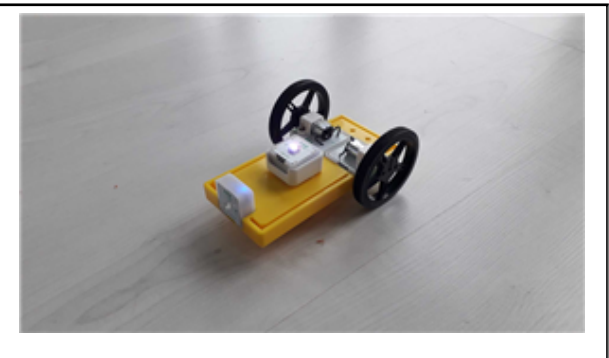

autíčko je připraveno k jízdě - směr jízdy ovládáme šipkami z klávesnice, svit diody ovládáme tlačítkem v ruce

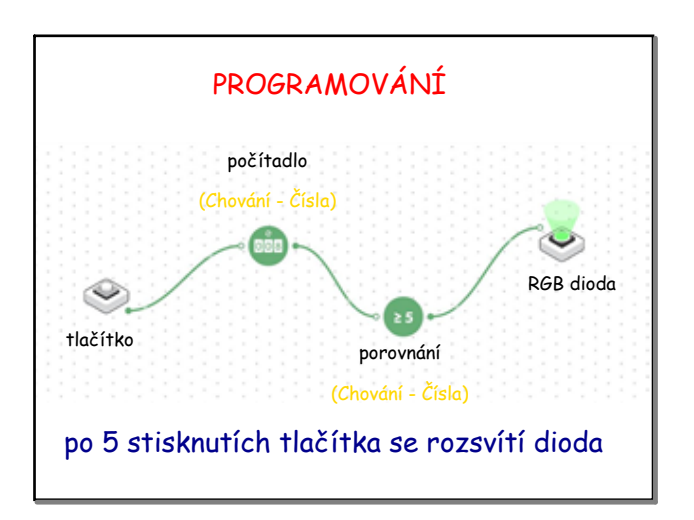

8

7

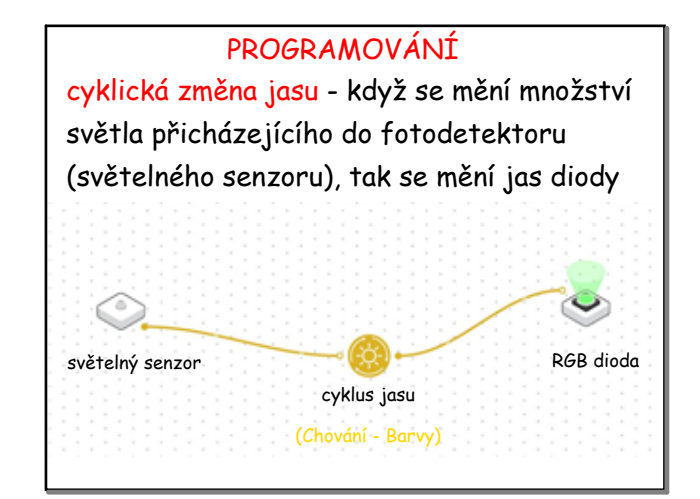

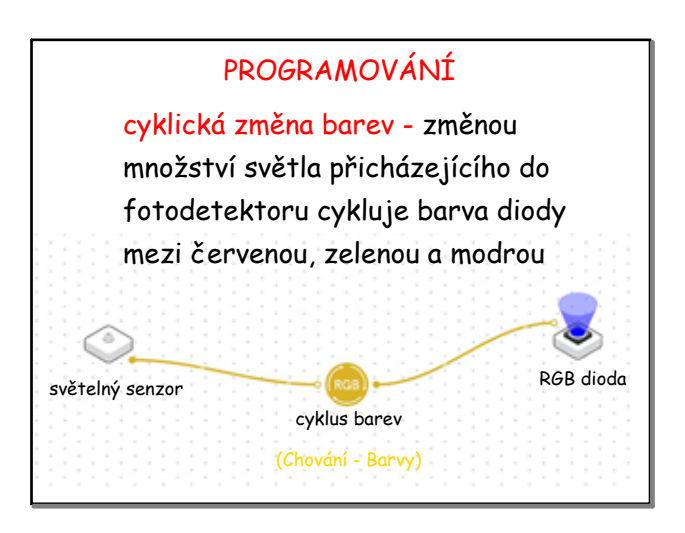

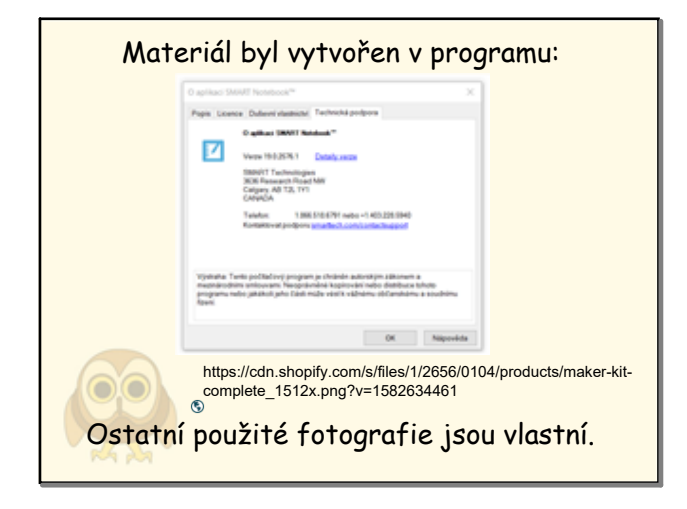

citace